AutoCAD Crack Full Version For PC

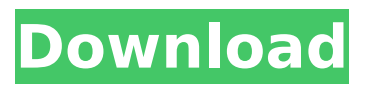

**AutoCAD Crack + With License Code For PC (2022)**

## According to various studies, AutoCAD For Windows 10 Crack commands are the most frequently used, most errors are caused by users blindly following AutoCAD

steps, and many errors could have been avoided by using errordetection features.[1] Autodesk in 2012 announced the AutoCAD 2009 application suite,[2] AutoCAD Architecture 2009 and AutoCAD 2010.[3] AutoCAD 2009 was released to coincide with the

release of the 2010 edition of AutoCAD. AutoCAD is designed for use by architects, engineers, landscape architects, draftsmen, and other people who create and analyze three-dimensional models.[4] It was first released on desktop computers. In 2013, Autodesk announced

plans to offer AutoCAD 2017 on smartphones.[5] Autodesk's Mobile Studio[6] tool allows AutoCAD users to create layouts on mobile devices.[6] Prior to release of AutoCAD 2017, users could only view the AutoCAD drawings through a dedicated program

called Infinitescapes or a separate windowsbased viewer which was integrated with AutoCAD. AutoCAD 2017 supports viewing the same drawings through the windows viewer, and AutoCAD LT (a free download) supports viewing the same drawings through the Infinitescapes

viewer.[7] AutoCAD commands can be entered in several ways: By keyboard (using a layout of the keyboard most commonly used in the United States) Some commands are available through the User Interface (UI), and can be found by pressing F1 while using

the software. The Command Window can be opened by selecting View -> Command Window. The command window also includes a history of recently executed commands, and can be used to undo the last command entered. In AutoCAD LT, the Command Window is called the

Command Line, and it can be opened by selecting View -> Command Line. In a drawing, the user may select a drawing element (that is, any object such as a line, arc, arrow, or text box) and perform any command. For example, the user can copy an object or

create a new object by drawing it, or delete an object by erasing it. In the Modeling workspace, the user can select any threedimensional model element, such as a line, arrow, circle, sphere, or point. The user can then create a new model element by entering the Edit

#### command. The Table of Contents

**AutoCAD Crack+ Registration Code Free Download**

## History AutoCAD first appeared in 1987 as a 14-year beta project. The name "AutoCAD" was introduced in 1992. From 1992 to 1994, the "AutoCAD" name was used as the

official name of Autodesk's AutoCAD software. In 1994, Autodesk chose a new corporate name for AutoCAD, "AutoCAD LT" (AutoCAD Less Than). It was "LT" because Autodesk developed the same version of AutoCAD twice, once in the 1990s and again from 2010 to the

present. This second version of AutoCAD is often called "AutoCAD R2018". See also AEC software Comparison of CAD editors for CAE List of CAE software List of 3D computer graphics software List of 2D CAD software References External links Official AutoCAD R2018 website Wikipedia

article on AutoCAD AutoCAD Home Page Category:Autodesk Cat egory:Computer-aided design software Catego ry:Computer-aided design software for Windows Category:Com puter-aided design software for Linux Cate gory:Computer-aided design software for MacOS Category:Comp

uter-aided design software for Unix Category:CAD software for Windows Category:CAD software for Linux Category:CAD software for MacOS Category:Windows graphics-related software Category:1987 softwareQ: ¿Cuál es el origen de la expresión

"Basta para algo"? La expresión "Basta para algo" es común, en España con significación de "es suficiente para algo". ¿Existe su origen? A: En castellano, aunque la expresión se atribuye al historiador Gonzalo Fernández de Oviedo, se refiere a la frase que el escritor portugués

Francisco de Quevedo dice de los españoles en un texto publicado en 1616: Queríamos tener tanto de espíritu de cosa, que sólo habíamos hecho para otra cosa, y, por lo mismo, nos ateníamos a hacer otras cosas que a hacer nu af5dca3d97

# Then use the keygen to activate, choose a password, and enter the license key. Do not use the product without the license key, and wait for the activation message. Share Article ClampSafe, the leading wireless document management and

printing solution provider announced today that L-Lab, one of the leading digital printing companies in India, will be the first customer to use the new print mobile platform of ClampSafe. Past News Releases ClampSafe, the leading wireless document management and

printing solution provider announced today that L-Lab, one of the leading digital printing companies in India, will be the first customer to use the new print mobile platform of ClampSafe. L-Lab is a leading digital printing company based out of Bangalore, India. The

Company has recently taken a loan of 30 Lakhs to boost its digital printing business. L-Lab is planning to use the newly released ClampSafe print mobile platform to increase its sale and to maximize its profit. L-Lab will be using ClampSafe to gain direct access to

the new market and to bring a whole new set of customers. "We are extremely delighted with the ClampSafe print mobile platform. In the coming days, L-Lab will be using this print mobile platform to gain direct access to the digital printing market. ClampSafe is a world class print mobile

platform that will give our company the agility and speed to compete in the Digital Printing market," said Mr. Ranjit Srivastava, Vice President - Marketing, L-Lab. ClampSafe, the leading wireless document management and printing solution provider announced

today that L-Lab, one of the leading digital printing companies in India, will be the first customer to use the new print mobile platform of ClampSafe. L-Lab is a leading digital printing company based out of Bangalore, India. The Company has recently taken a loan of 30

Lakhs to boost its digital printing business. L-Lab is planning to use the newly released ClampSafe print mobile platform to increase its sale and to maximize its profit. L-Lab will be using ClampSafe to gain direct access to the new market and to bring a whole new set

of customers. "We are extremely delighted with the ClampSafe print mobile platform. In the coming days, L-Lab will be using this print mobile platform to gain direct access to the digital printing market. ClampSafe is a world class print mobile platform that will give our company

# Use Markup Assist to manually import markup into your drawings. Use the existing markup tools in the command line to draw point, line, box, and polyline. Use markups like AutoCAD wireframe or 3D to view the objects. As

with all changes, we are updating or removing some features from this release. Read the "What's New" document at the bottom of this document for a summary of what's new. Most of the new features in AutoCAD 2023 (discussed below) were brought to you by you, the customers, through your outstanding feedback, which we've been delighted to receive. New Features Inline Modeling: An immediate source of feedback, the new Inline Modeling feature can display a printout of a 3D model in your

drawing for real-time, hands-on review and feedback on your design. Import a new printout of a 3D model to a drawing, or export a printout of your current drawing to a new, 3D, printout. (video: 1:05 min.) An immediate source of feedback, the new Inline Modeling feature

can display a printout of a 3D model in your drawing for real-time, hands-on review and feedback on your design. Import a new printout of a 3D model to a drawing, or export a printout of your current drawing to a new, 3D, printout. (video: 1:05 min.) Inspecting 3D Models:

The Inspect 3D feature provides a clear, interactive, and consistent interface for viewing and editing 3D models. It also helps to keep 3D models organized and integrated into your drawings. The Inspect 3D feature provides a clear, interactive, and consistent interface for

viewing and editing 3D models. It also helps to keep 3D models organized and integrated into your drawings. Drawing Curves: Two new commands, Curve Point and Curve Path, enable you to create curves from the points and paths in your drawings. These commands will

## place new or existing points or paths into a curve, as the case may be. Two new

commands, Curve Point and Curve Path, enable you to create curves from the points and paths in your drawings. These commands will place new or existing points or paths into a curve, as the case may

# be. Smoothing and Clipping: The

**System Requirements:**

# Windows Mac Linux Minimum: OS: Windows XP Processor: 2.8 GHz Pentium 4 Memory: 512 MB RAM Video: Nvidia 9500M DirectX: Version 9.0c Hard Drive: Minimum 2 GB free space Internet Connection Recommended:

## Processor: 3.0 GHz Pentium 4 Memory: 1 GB RAM Video: Nvidia 9600M GT

<http://thingsforfitness.com/?p=48047> <https://www.anastasia.sk/wp-content/uploads/2022/08/AutoCAD-24.pdf> [http://www.chandabags.com/wp](http://www.chandabags.com/wp-content/uploads/2022/08/AutoCAD__WinMac_March2022.pdf)[content/uploads/2022/08/AutoCAD\\_\\_WinMac\\_March2022.pdf](http://www.chandabags.com/wp-content/uploads/2022/08/AutoCAD__WinMac_March2022.pdf) <http://www.360sport.it/advert/autocad-torrent-activation-code-final-2022/> <http://kolatia.com/?p=29277> <https://haitiliberte.com/advert/autocad-23-0-torrent-activation-code-april-2022/> <https://trikonbd.com/wp-content/uploads/2022/08/oaklcar.pdf> <https://ameppa.org/2022/08/10/autocad-crack-free-x64-updated/> <https://xn--80aagyardii6h.xn--p1ai/autocad-crack-mac-win-updated-2022-2/> <https://moorlandsisoc.org/wp-content/uploads/2022/08/AutoCAD-32.pdf> <https://coi-csod.org/wp-content/uploads/2022/08/talwini.pdf> <https://hoperestoredministries.com/wp-content/uploads/2022/08/henexce.pdf> <http://www.vinergie.net/wp-content/uploads/2022/08/jarwren.pdf> [https://cuteteddybearpuppies.com/2022/08/autocad-20-1-patch-with-serial-key-free](https://cuteteddybearpuppies.com/2022/08/autocad-20-1-patch-with-serial-key-free-download-x64-latest-2022/)[download-x64-latest-2022/](https://cuteteddybearpuppies.com/2022/08/autocad-20-1-patch-with-serial-key-free-download-x64-latest-2022/) [http://www.divinejoyyoga.com/2022/08/10/autocad-23-1-crack-torrent-activation-code](http://www.divinejoyyoga.com/2022/08/10/autocad-23-1-crack-torrent-activation-code-download/)[download/](http://www.divinejoyyoga.com/2022/08/10/autocad-23-1-crack-torrent-activation-code-download/)